# 03-15-2012 Newsletter

## Welcome!

Visitors: David Metzler, Chrystal Gross, Pete Hernandez, and Marc Garner.

Attendance: 47 Members / 4 Visitors

### **Photo Sharing**

At each meeting, everyone is invited to **bring in 1 or 2 photographs (8×10 or larger)**, and pick one of these to talk about. (Because of time restraints, please adhere to these guidelines.)

We are interested in hearing the story behind the shot, as well as how you captured, processed, and printed your image. Please write on the back of each photo your **[EXIF](http://r20.rs6.net/tn.jsp?llr=kok9qhfab&et=1109096782541&s=88&e=001I4OLDKFyUncPd808q6Fdgnuct361CdQzwmkpAhiJbFHZ0TPJiP4h_y85Y6tZkpVJEYrrmJzSNAEWxYCl8avcmYq-65y5TAvSRuU4Ic7paCP4HMjFBo3nhaNkLiMXKbsVLDWKQYZe479c6E-wxaA4WA==)** information (ISO, Shutter Speed, Aperture, and Focal Length settings.) *ALSO …* if you would like a critique of one of your photographs, please mention it during Photo Sharing.

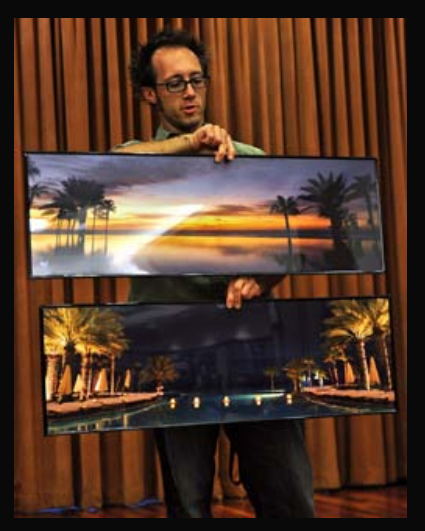

Jason Anderson shared with us two cropped images he took 6 years ago, shot with his Canon 20D and a Sigma 12-24mm lens. Both are photographs of an infinity pool that leads out to the ocean — one taken before sunrise, and the other in the evening.

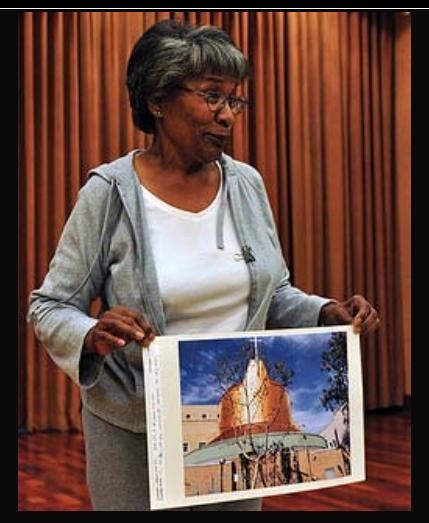

Annie Myles captured this image of a church's recreation building while on last weekend's Urban Exposure street photography workshop. She shot this from across the street with her Canon 7D, equipped with an 18-200mm lens.

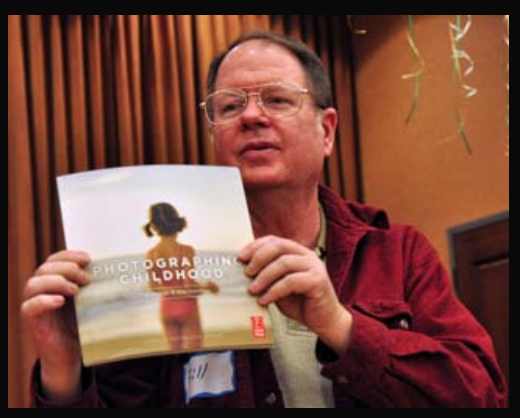

Bill Wight took photo sharing to a whole new level by offering to give away a book on photographing children (above). He then freely offered another book, "The Photographer's Eye"; however, he did ask \$60 for Lightroom 3. *Sold!*

This prompted a discussion about some current issues with upgrading from Lightroom 3 to 4. *David Metzler* had heard that your Lightroom 3 photo catalog will not migrate properly to Lightroom 4, so it is recommended that you keep both versions of Lightroom on your computer to be able to access your original catalog in Lightroom 3. It appears that this is a Windows issue and perhaps not a problem for Macs.

*Anthony Feliciano* then added that the new Nikon D4 is having a firmware issue, so delivery of this camera is being delayed until a firmware update is available.

*Jill Anderson* asked about the difference between optical and digital zoom in some cameras, and she asked why some cameras are less expensive even though they have a higher zoom rating. Anthony noted that you should always look at the number of times the image will be magnified optically, rather than digitally. And when you're comparing cameras with different optical zoom ratings, prices can differ depending on the other features of the camera.

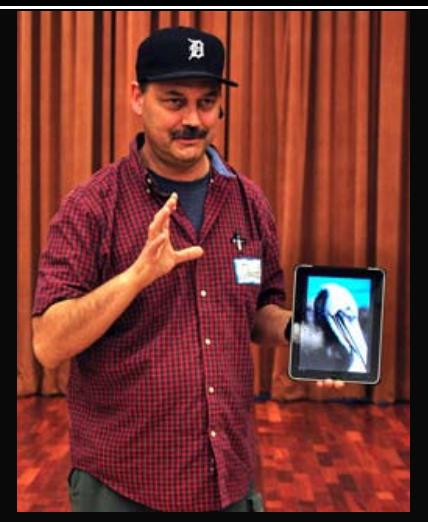

David Metzler showed us his image of a pelican, displayed on his iPad. This was shot at the breakwater at Dana Point with his 200mm zoom lens after he had spent 45 minutes patiently inching closer and closer, until it flew off.

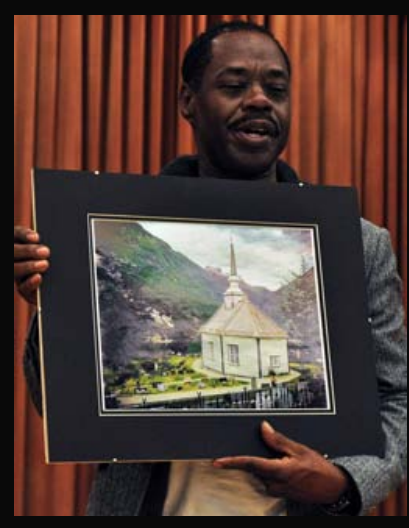

Kenny James' travels took him to a beautifully surreal countryside — to the town of Granger, Norway. This is an image of a church alongside its 19th century cemetery. Anthony explained that Kenny travels the world in his special yacht, the S.S. Royal Caribbean, which gives him exceptional opportunities to photograph with his Nikon D5100.

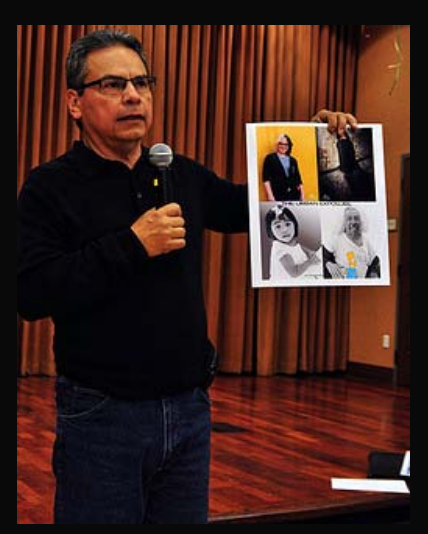

Anthony Feliciano showed us a montage of interesting images from last weekend's Urban Exposure workshop that he led through the streets of Los Angeles, covering Olvera Street, the skid row area, and Chinatown. Yes, there's a story behind every shot.

## **Postcard Project**

Details about this project are located under NEWS > Projects. The deadline is Thursday, May 17th, at 6 p.m.

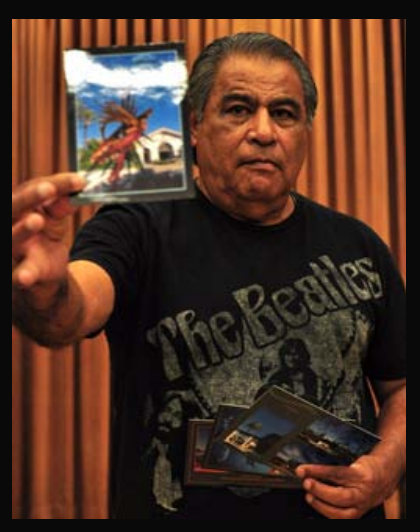

Tonight, Manuel Castellanos showed us the postcards he produced for this project to give us some ideas. In two of these, he incorporated more than one image, and in each he used Photoshop to add borders and titles. Manuel had these printed quite inexpensively at Costco's Photo Center.

### **Photo Gallery Contest**

Anthony noted that there was about a 50/50 split in the number of portraits to landscapes submitted for this photo contest. He thanked everyone who participated, and the results of the contest are:

#### Honorable Mention: Manuel Castellanos

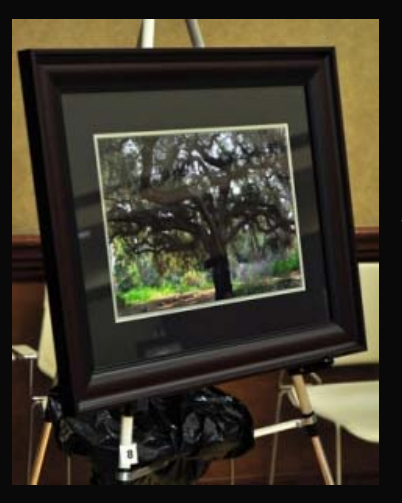

Manuel captured this image of a 300-year-old tree at the Rancho Santa Ana Botanical Gardens in Claremont. What he says caught his attention was the texture in the branches, and he knew immediately what he could do in Photoshop to bring out that texture and detail. To get the effect you see, Manuel used Nikon's Capture NX software to enhance the colors. Next, he brought the image into Photoshop where he continued to work on the colors to give it "an almost HDR effect."

3rd Place: Sam Wooldridge

Sam's photograph was taken at Zion National Park in Utah after an early-morning snow. He captured this image at the start of the River Walk Trail, just as the clouds were beginning to break. Sam noted the stream and colorful wet rocks in the foreground. He shot this with a Nikon 3100.

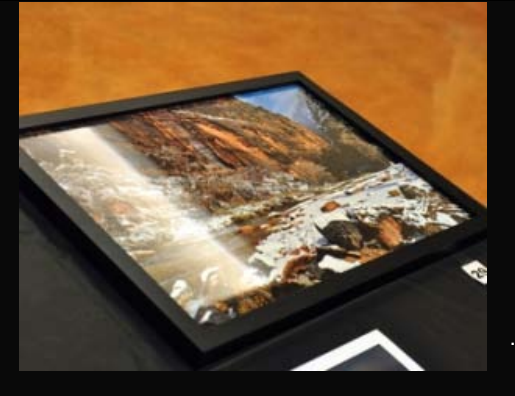

2nd Place: Robert LaRock

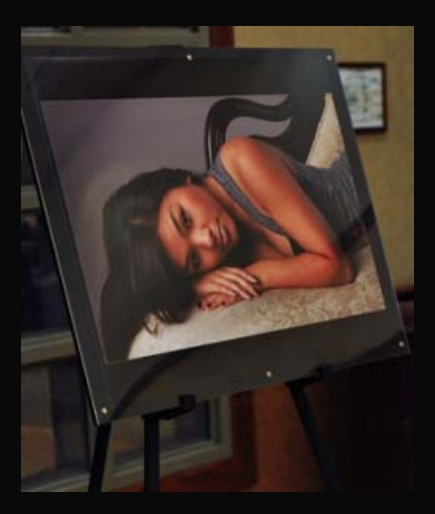

Bob has recently been learning how to do portraiture for commercial-type photography, and he's been renting a studio in Riverside called Shutterstories. He placed an ad in Craigslist, asking for models who would trade for print. Among those who responded is Cindy, the model in this image. Bob acquired this look with flash studio lighting and with his subject resting on an oldfashioned couch in front of a cove wall. In processing, he cropped the image and used *Paul Speaker*'s subtle vignette technique in Photoshop. Paul has offered to show us the steps he uses to create this vignette effect when he conducts his presentation on the camera histogram at our next meeting.

1st Place: Yvette Weilacker

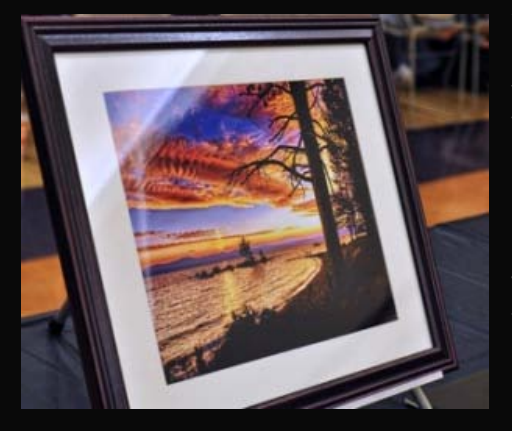

Yvette captured this sunset image at Zephyr Cove, just north of South Lake Tahoe, Nevada, this past summer. Having scoped out the area for a few days and with sturdy tripod in hand, she photographed this scene with sets of 3 bracketed exposures. This image was processed as an HDR with Photomatix Pro, then edited in Photoshop Elements 9 and CS4, as well as the Topaz plug-ins. Using Nik Color Efex Pro 3, the vibrance adjustment brought out the vivid colors of the clouds. Yvette was happy to get a photographer, standing over his tripod, in the scene … to which Bob LaRock added, "And he

missed the shot." (I would like to thank *Bill Wight* for tutoring me these past months in some of the finer points of landscape photography and image editing.)

### **Volunteer Events**

The RC Photo Club operates as an educational, social, and charitable organization. We are fortunate to have a special relationship with the City of Rancho Cucamonga in that the City gives us free use of our meeting room twice a month in exchange for our volunteer hours of photographing various events related to the community.

Thus, we ask that each member volunteer at least a few hours per year to help us in this regard and/or participate in other events where we help other non-profit organizations in the area.

At this time, the City will track our individual volunteer hours and will include our volunteers in their yearly recognition event at the Epicenter (Quakes Stadium) in the summertime. Also, remember that in order to be considered in our year-end awards, you must have volunteered for at least one event in that calendar year.

At this time, we have many volunteer events for you to choose from. The majority of them are in the first 2 weeks of May. The times listed are when you are to report to the location. Please wear predominantly black clothing and your RC Photo Club I.D. badge.

To sign up or for more information, please contact us at **TheRCPhotoClub@gmail.com** as soon as possible … or see Yvette at the next meeting.

A complete list of volunteer events for the months of April and May can be found in the March 1st Newsletter or under the VOLUNTEER section of this website.

## **Club Outings**

*Doo Dah Parade*, Pasadena. Saturday, April 28th. Parade starts at 11 a.m. *More details at our April 5th meeting!*

# **Presentation ... Robert LaRock**

Tonight, Bob LaRock outlined the equipment needed, the set-up, and the techniques involved in "Shooting Fast-Moving Sports Events." A link to his presentation will be posted in the next few weeks.

# **NEXT Meeting ...**

THURSDAY, APRIL 5th — 6 P.M.

Central Park — James L Brulte Senior Center

David Dreier Room — Rancho Cucamonga

[TheRCPhotoClub@gmail.com](mailto:TheRCPhotoClub@gmail.com)